## ご紹介する方法はAdobe Acrobatを使用する方法です。他の方法でもファイル結合できます。

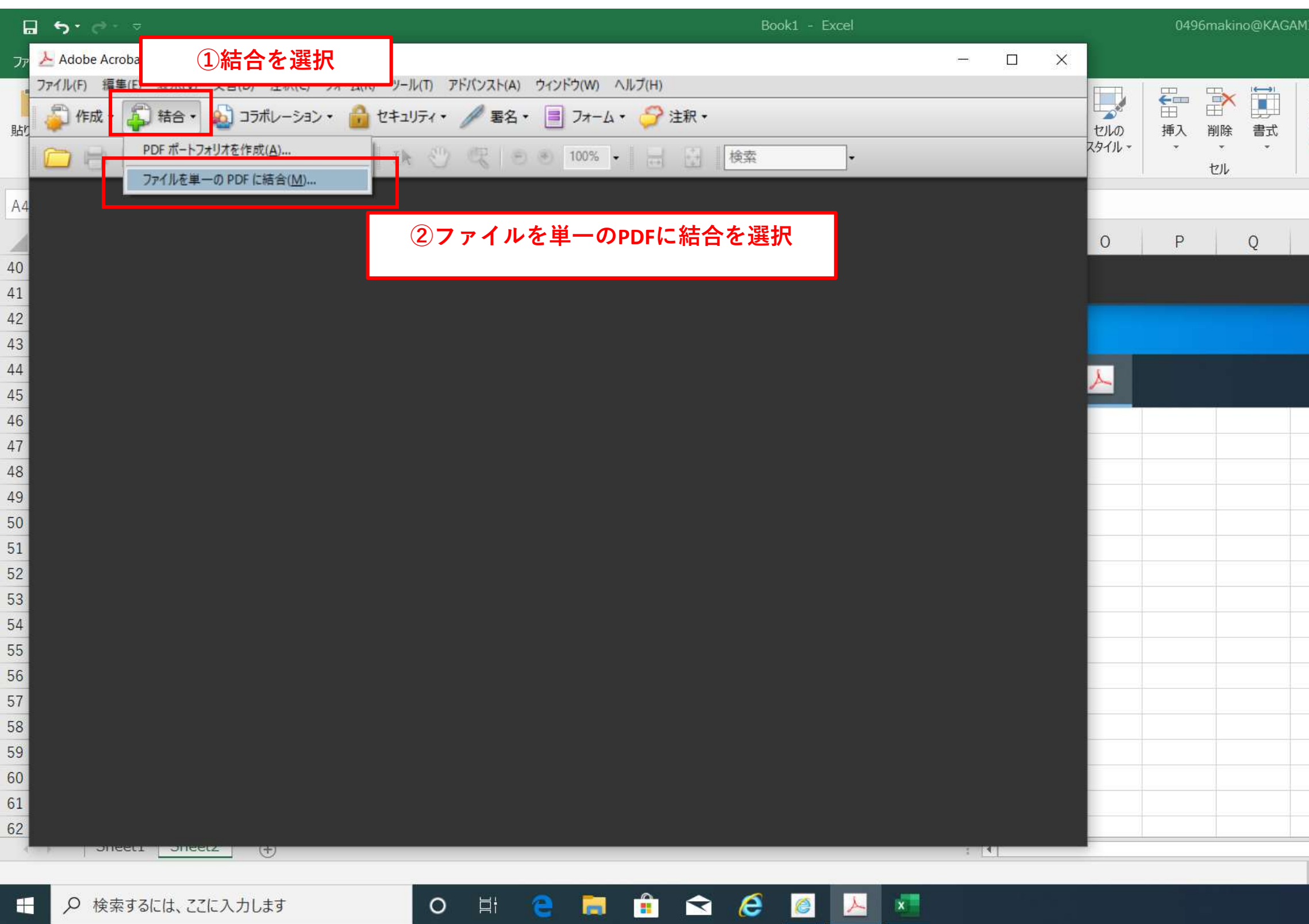

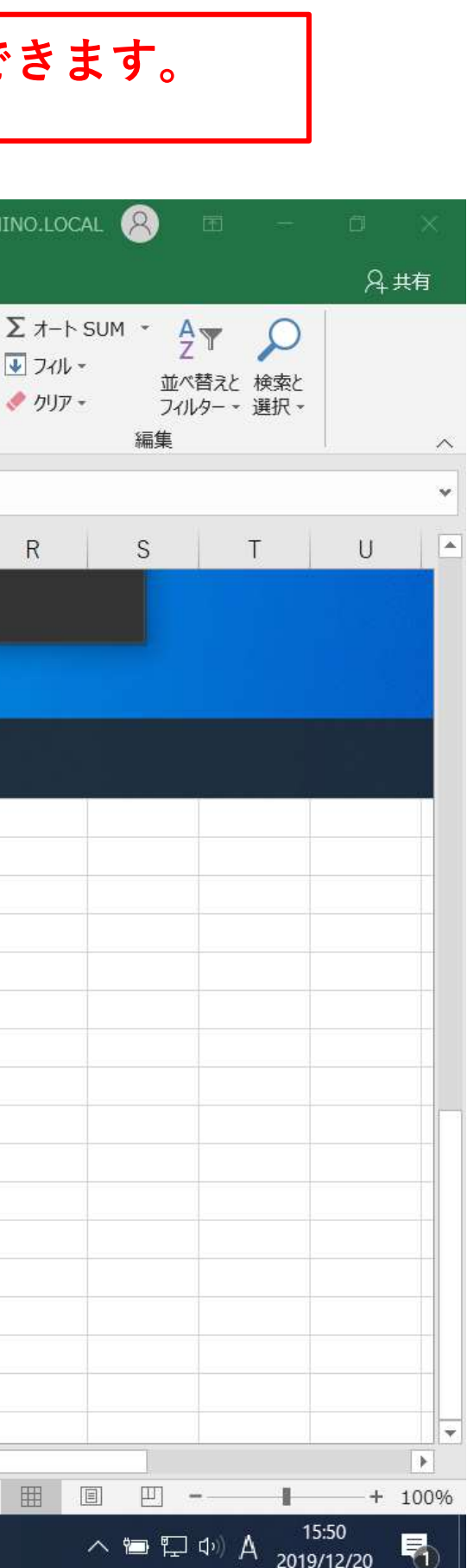

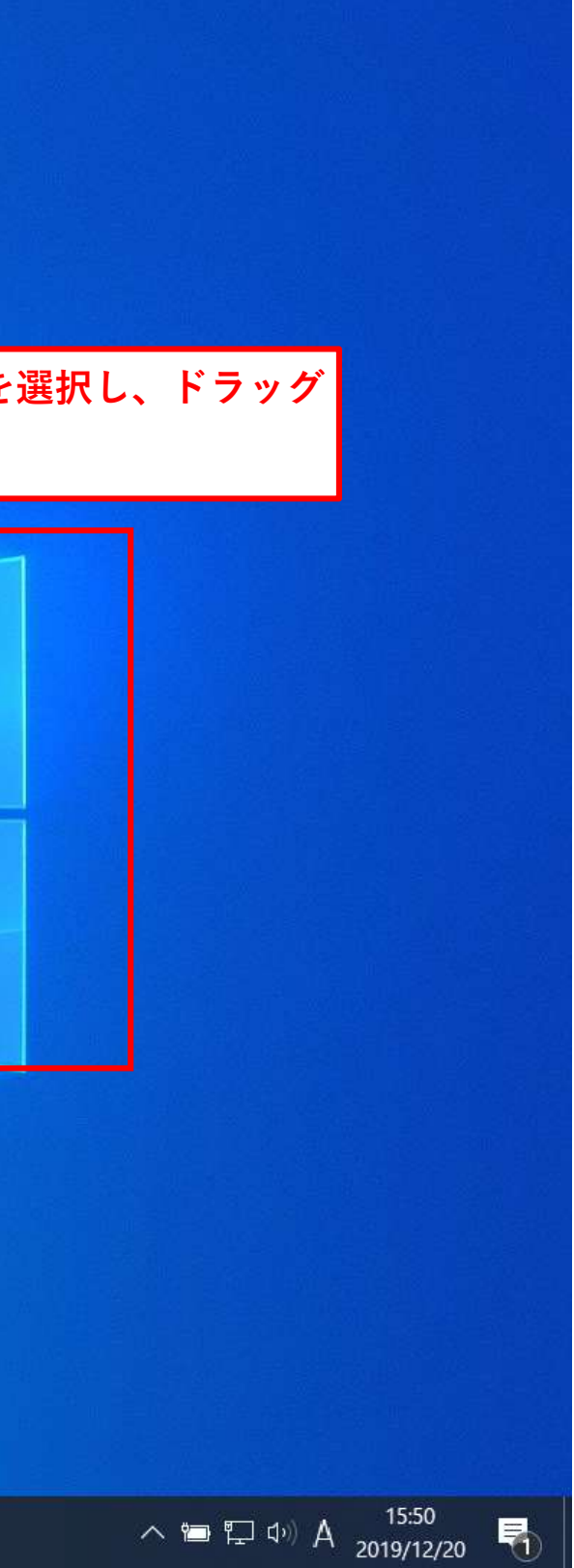

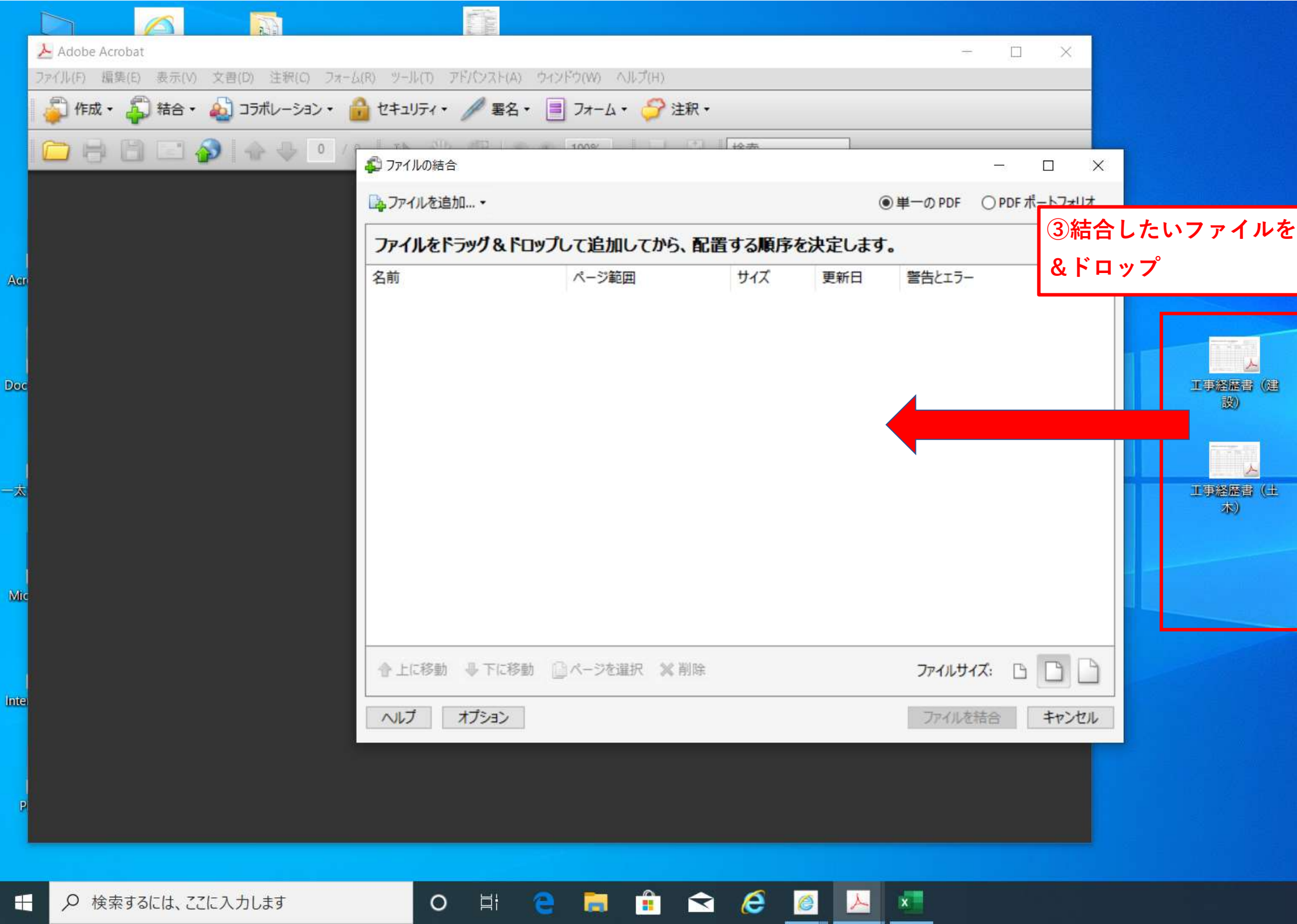

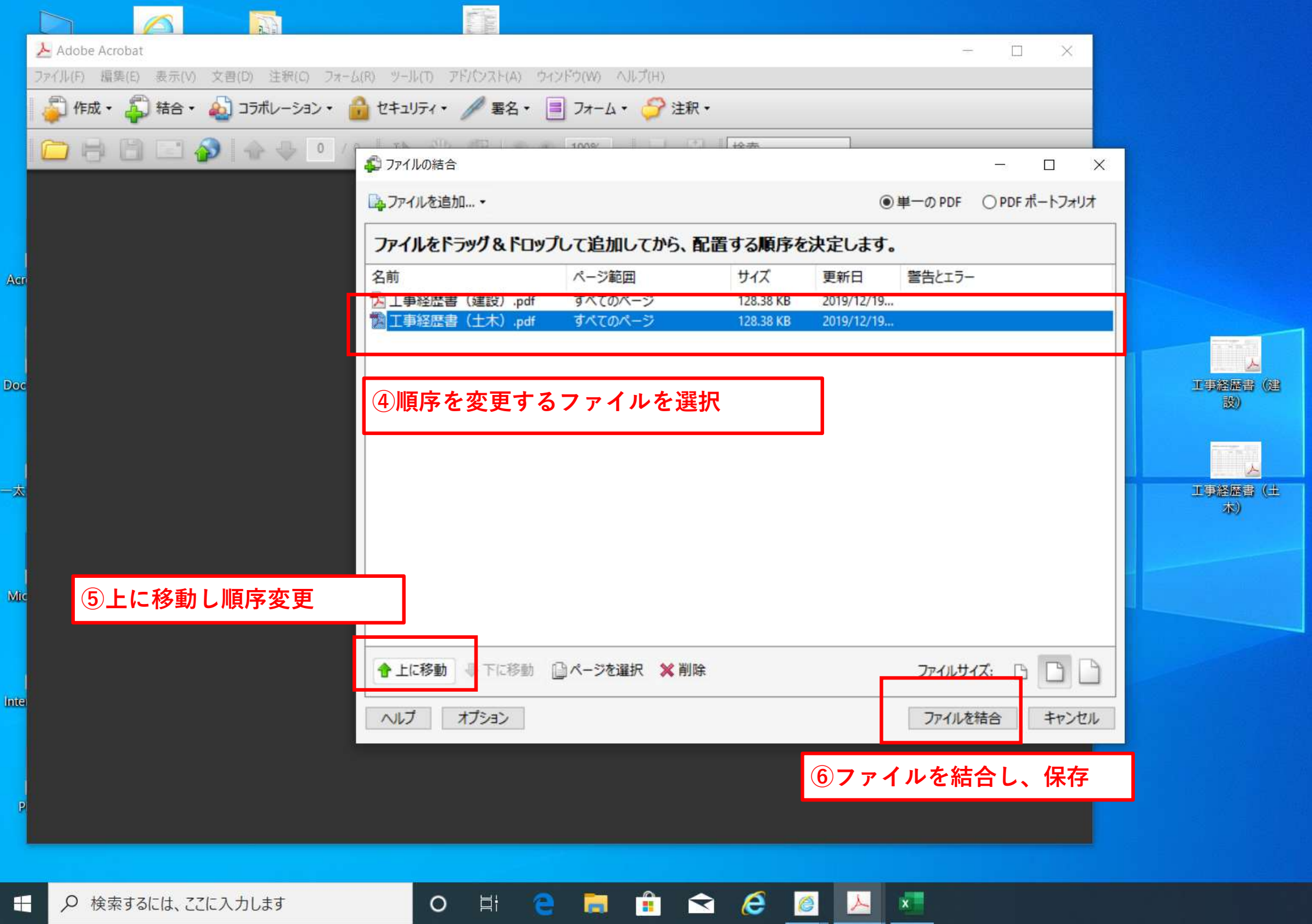

![](_page_2_Picture_1.jpeg)